## 순차전원공급기 설치 방법

## RJ45 표준 랜 케이블 색상 기준으로 설명됩니다.

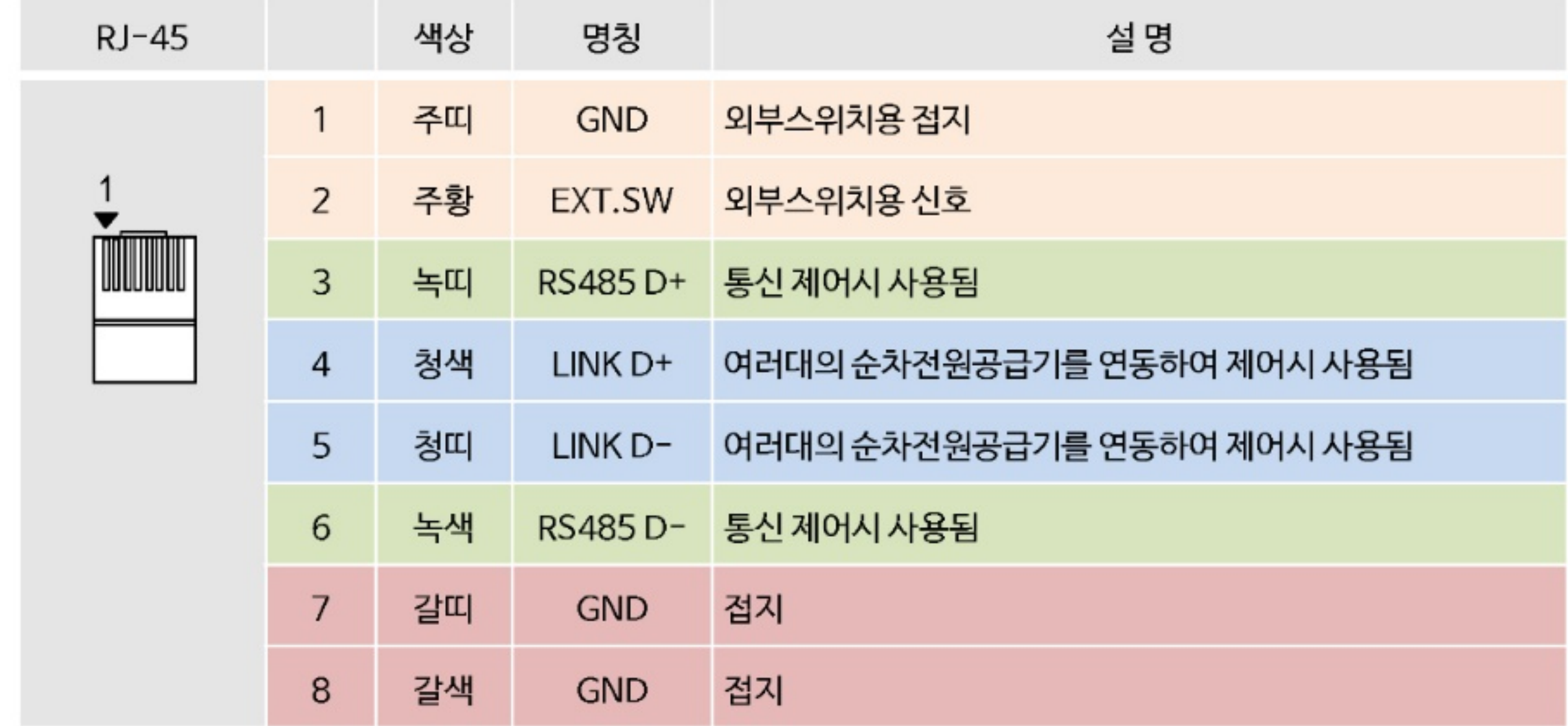

외부 스위치를 사용할 경우...

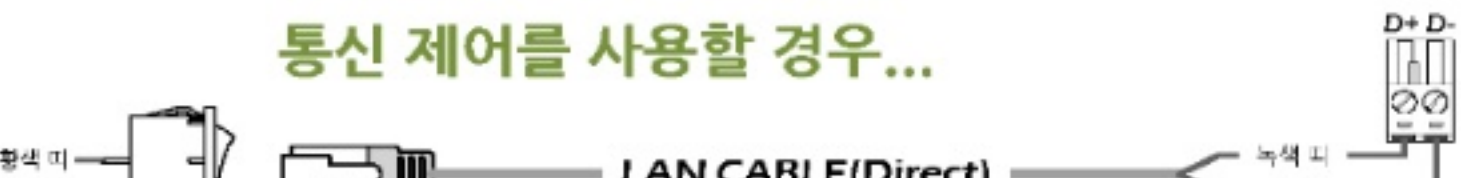

 $\Box$  III  $\Box$  LAN CABLE(Direct)  $\Box$  $\Box$ )  $\Box$  LAN CABLE(Direct)  $\begin{array}{ccc} \text{C+1} & \text{C+2} & \text{C+3} & \text{C+1} \ \text{C+1} & \text{C+2} & \text{C+3} \ \text{C+3} & \text{C+4} & \text{C+5} \end{array}$ 

## 여러대의 순차전원공급기를 연동하여 사용할 경우...

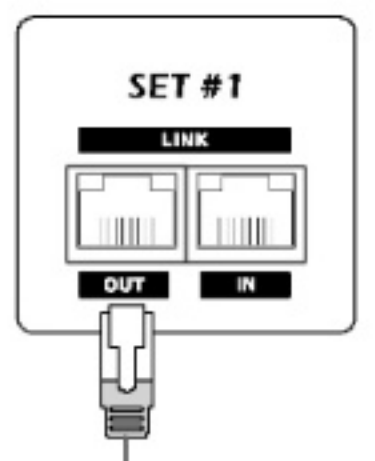

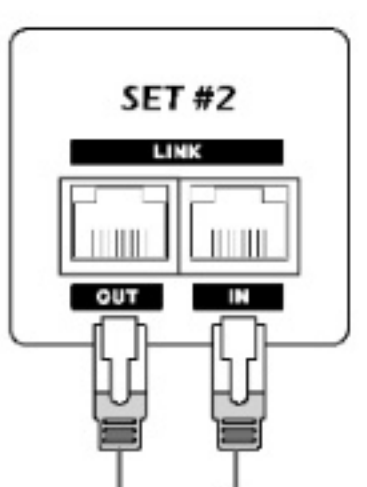

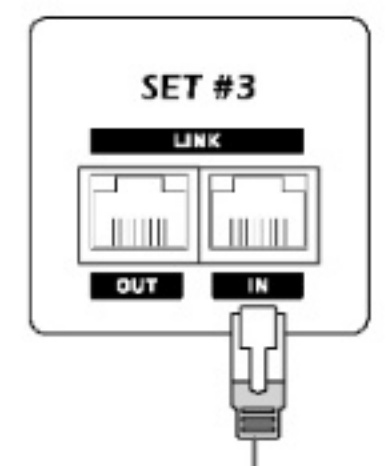

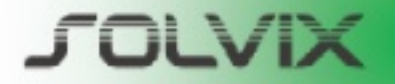

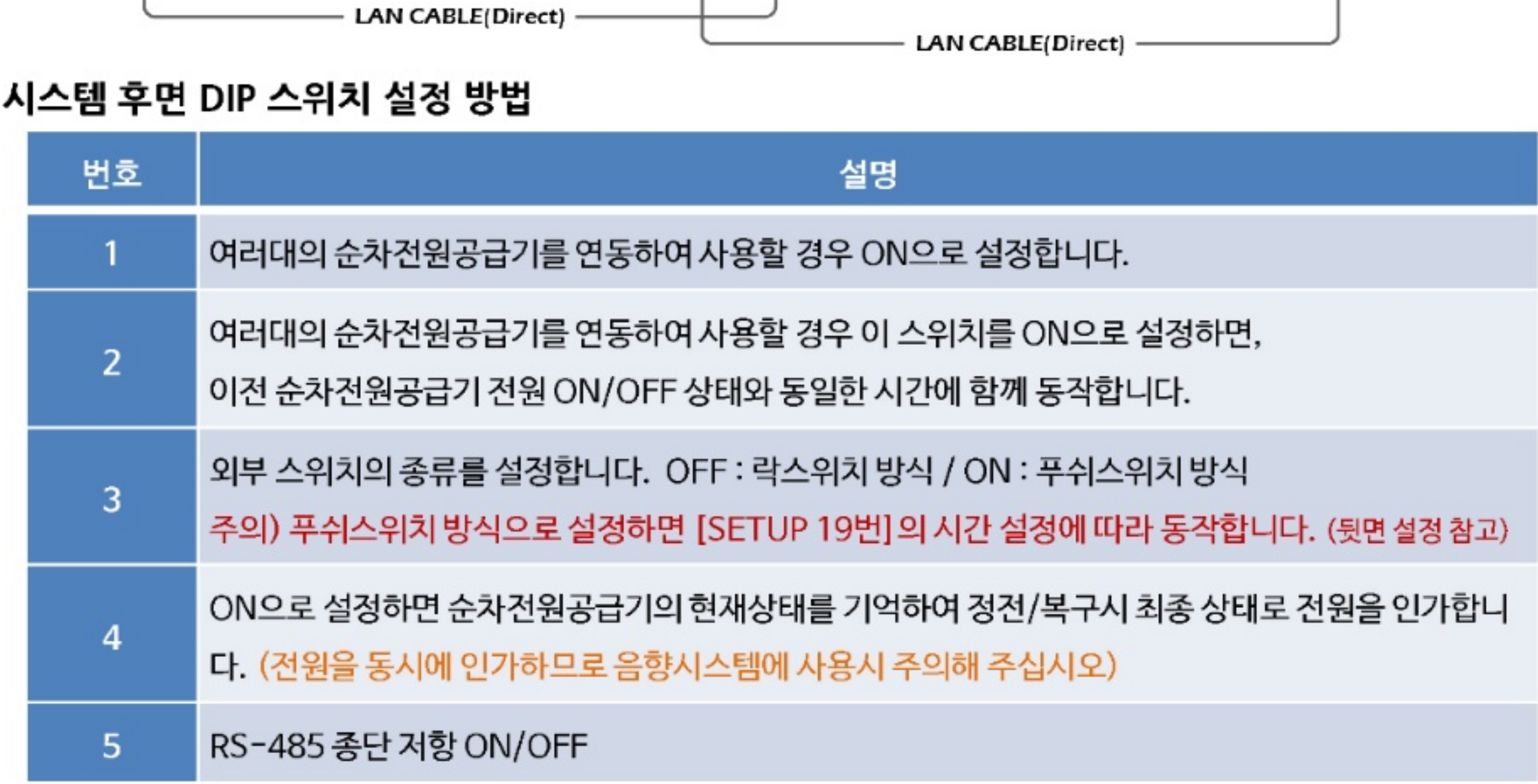

## 순차전원공급기 설정 방법

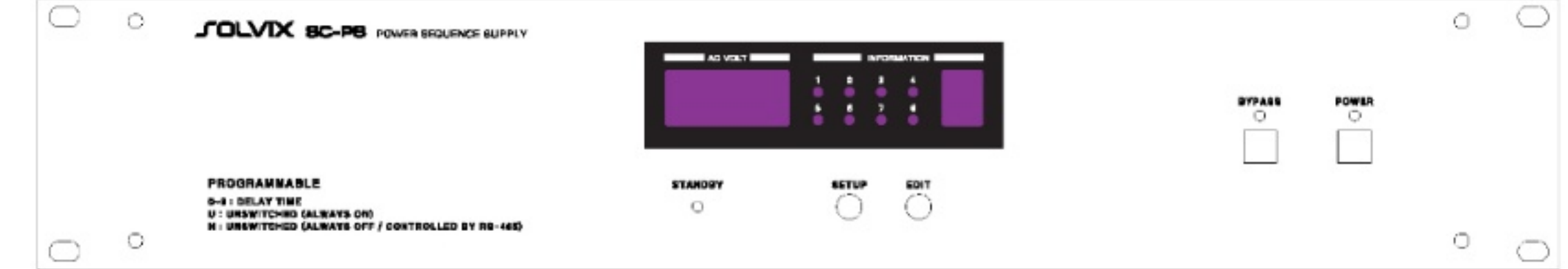

- ❖ 전면의 SETUP 버튼을 2초 동안 누르고 있으면 설정 모드로 전환됩니다.
	- ・ 설정모드에서 SETUP 버튼을 짧게 누르면 다음 설정으로 이동하며, 2초 이상 길게 누르면 설정 모드가 해제됩니다.

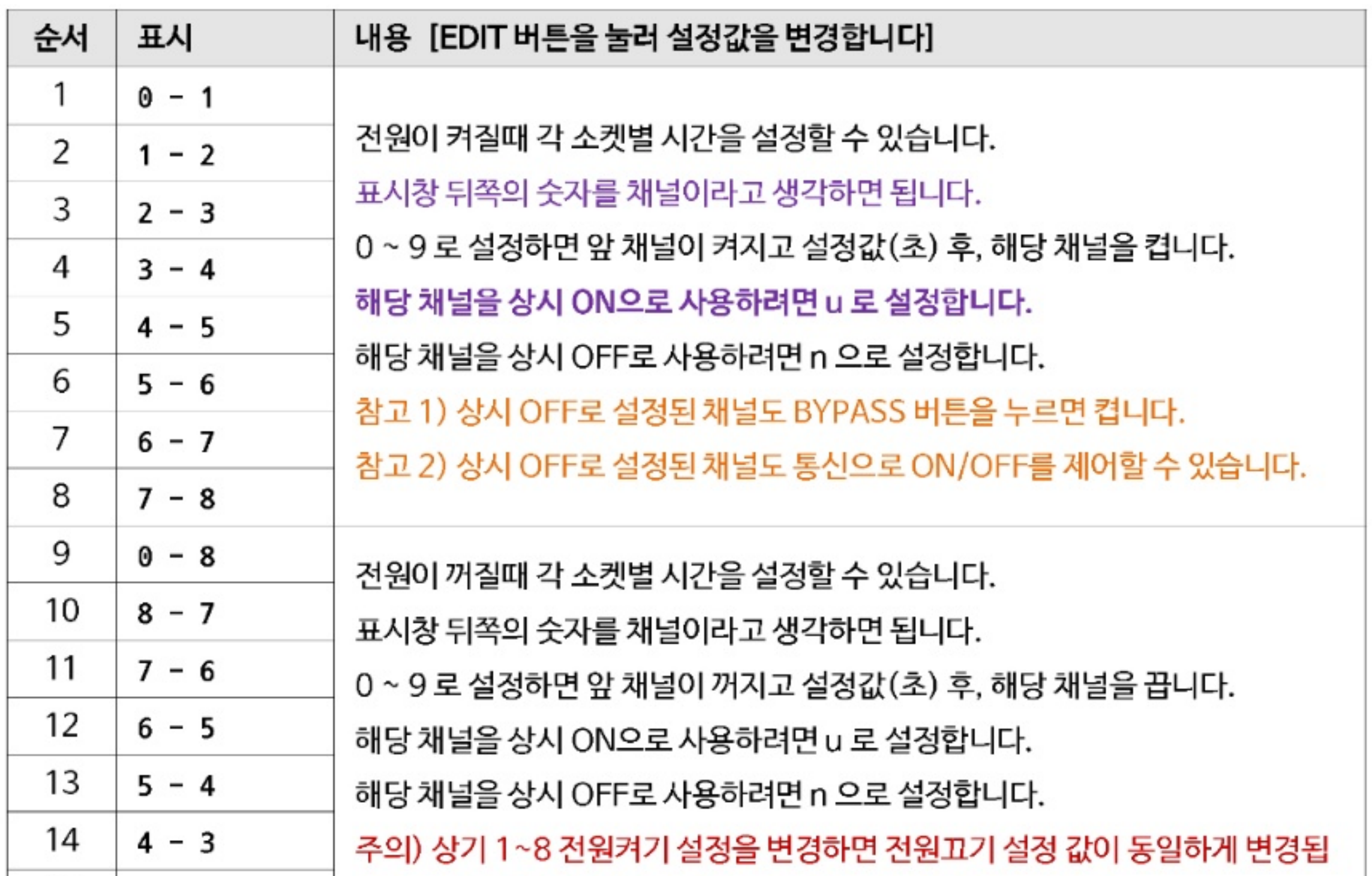

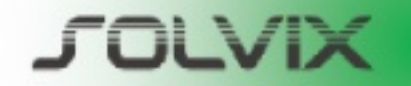

**BOSUNG ELECTRONICS CO., LTD.** 

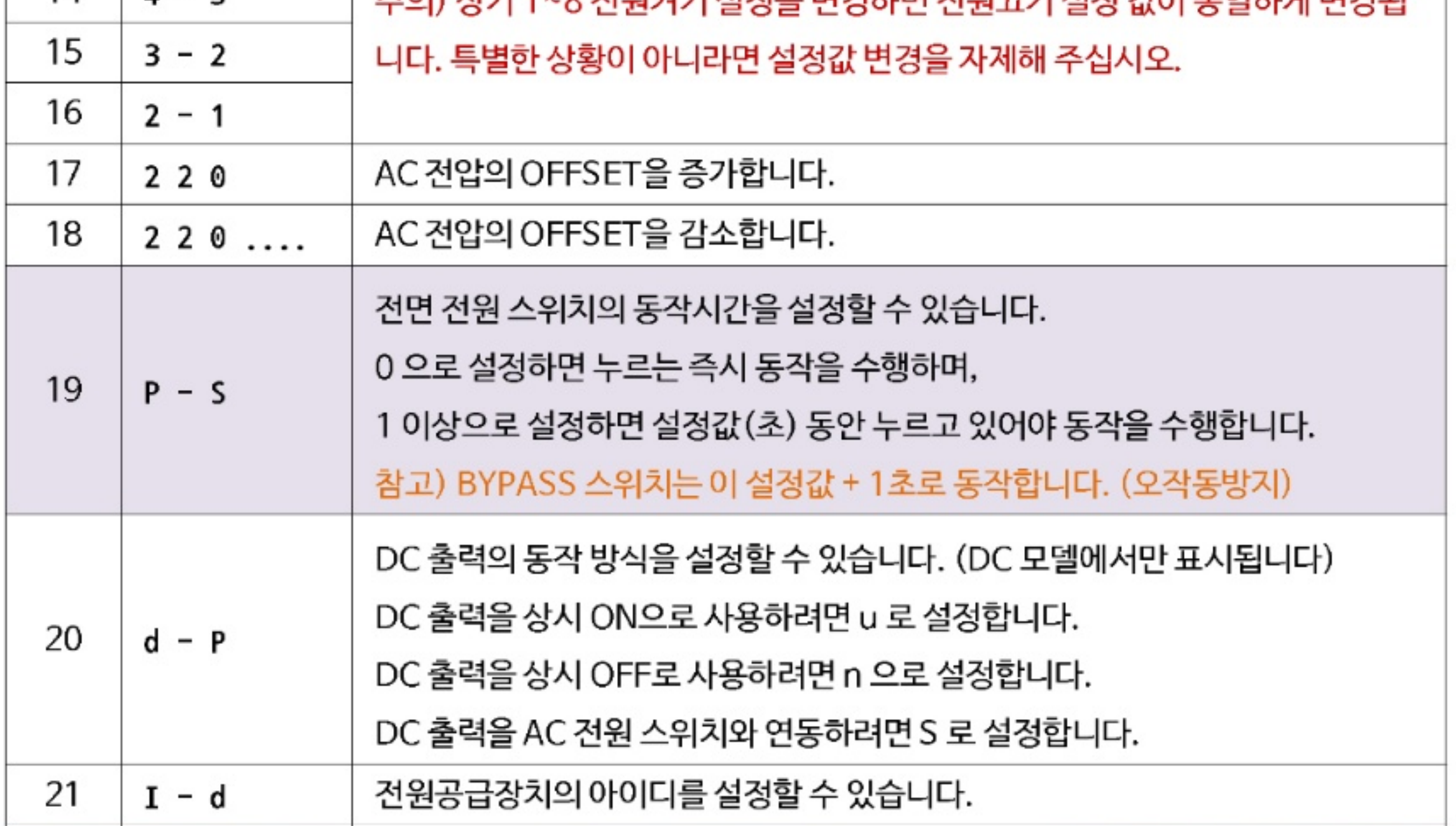